## Problem:

Draw a Raptor flowchart and write a pseudocode to present the logic of a program that allows the user to enter the values for the length and width of a wall in feet. The program output the area of the floor in square feet.

Sample run:

**Please enter the length:** 10 **Please enter the width**: 5 **The area of a wall is 15.**

Note: The bold letters mean the computer generates the output. The normal letters indicates the user enters the input from the keyboard.

**Solution Pseudocode:**

Start Output "Please enter the length:" Input length Output "Please enter the width:" Input width area = length \* width Output "The area of a wall is " + area End

## **Raptor flowchart**

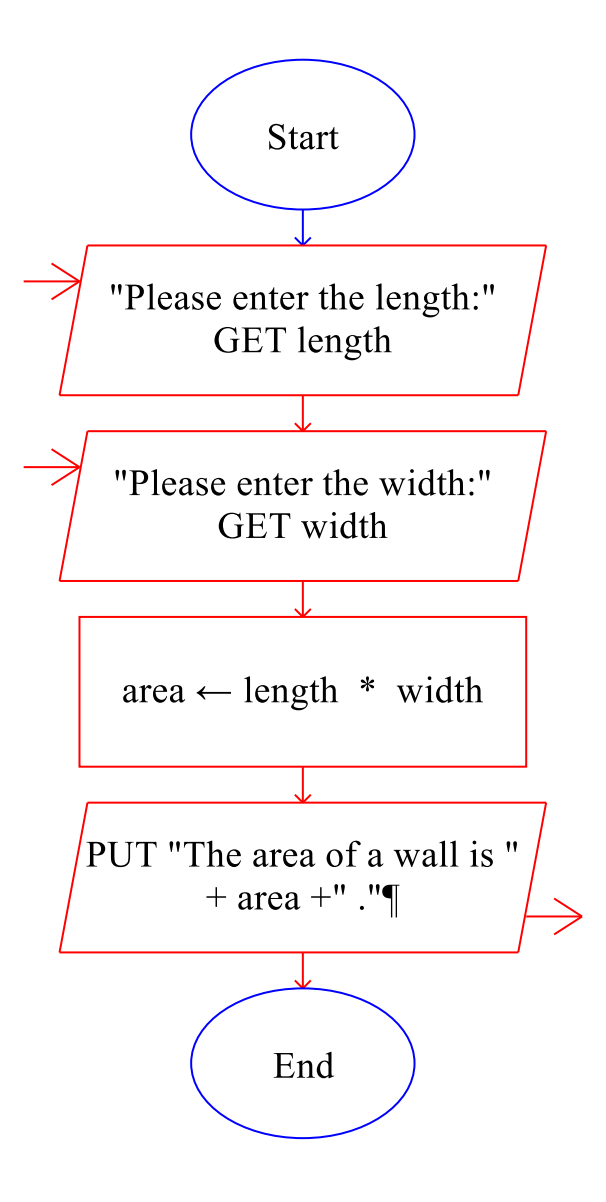